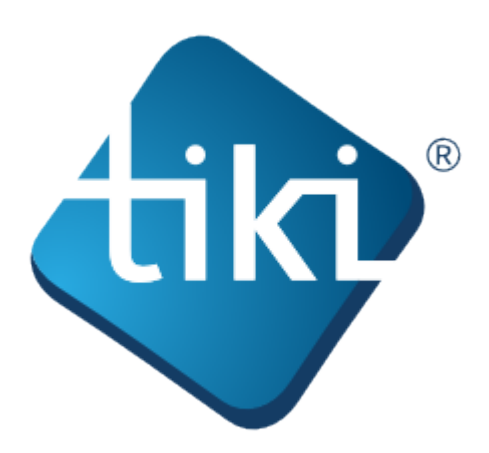

The Tiki documentation is a community effort. We invite you to join us! See [http://doc.tiki.org/Welcome+Authors.](http://doc.tiki.org/Welcome+Authors)

This documentation is licensed under a Commons Attribution - ShareAlike License.

# SOME RIGHTS RESERVED

**©**Creative<br>©Commons

For details, see <http://doc.tiki.org/Creative+Commons+Attribution-ShareAlike+License> and [http://creativecommons.org/licenses/by-sa/2.5/.](http://creativecommons.org/licenses/by-sa/2.5/)

### **Table of contents:**

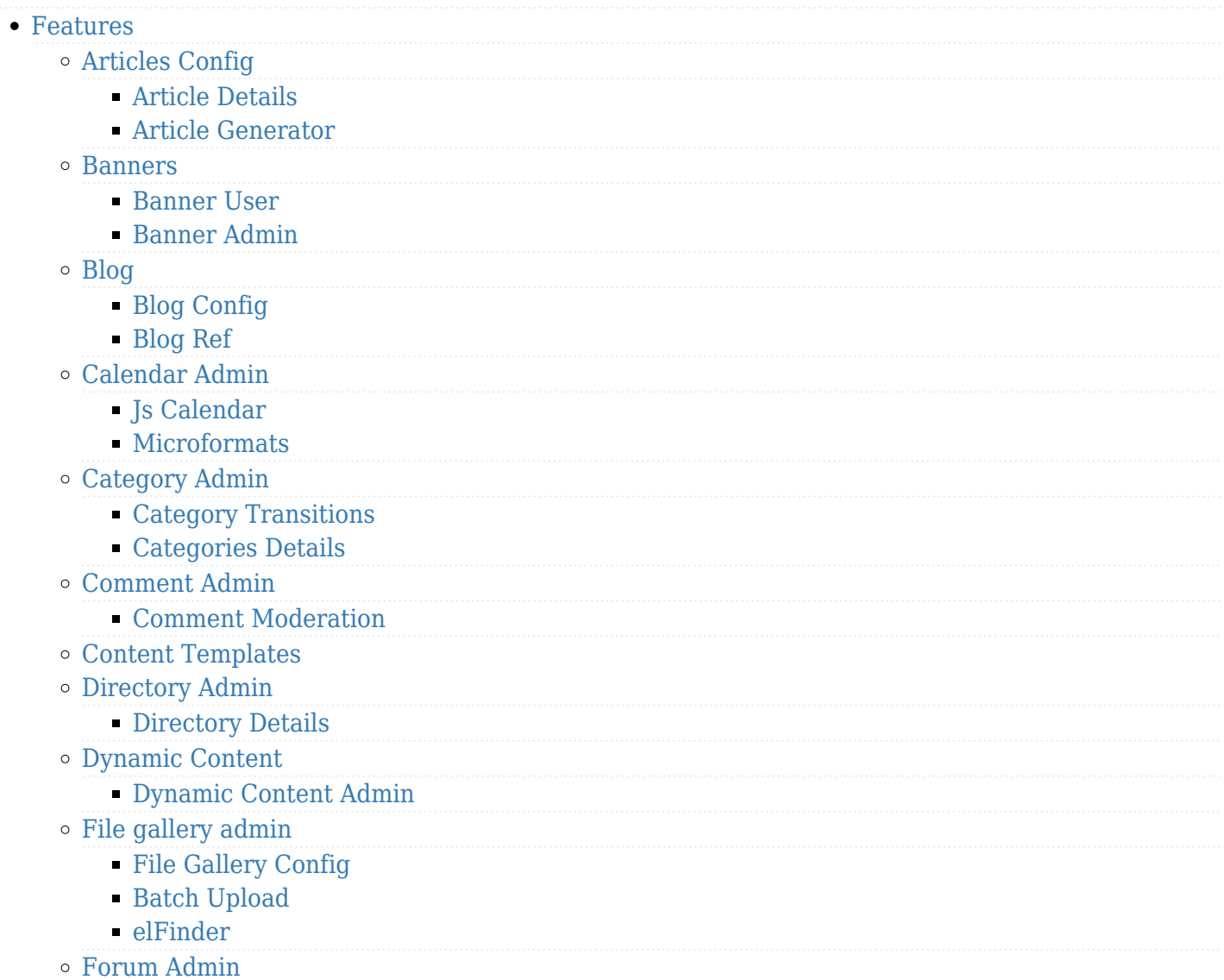

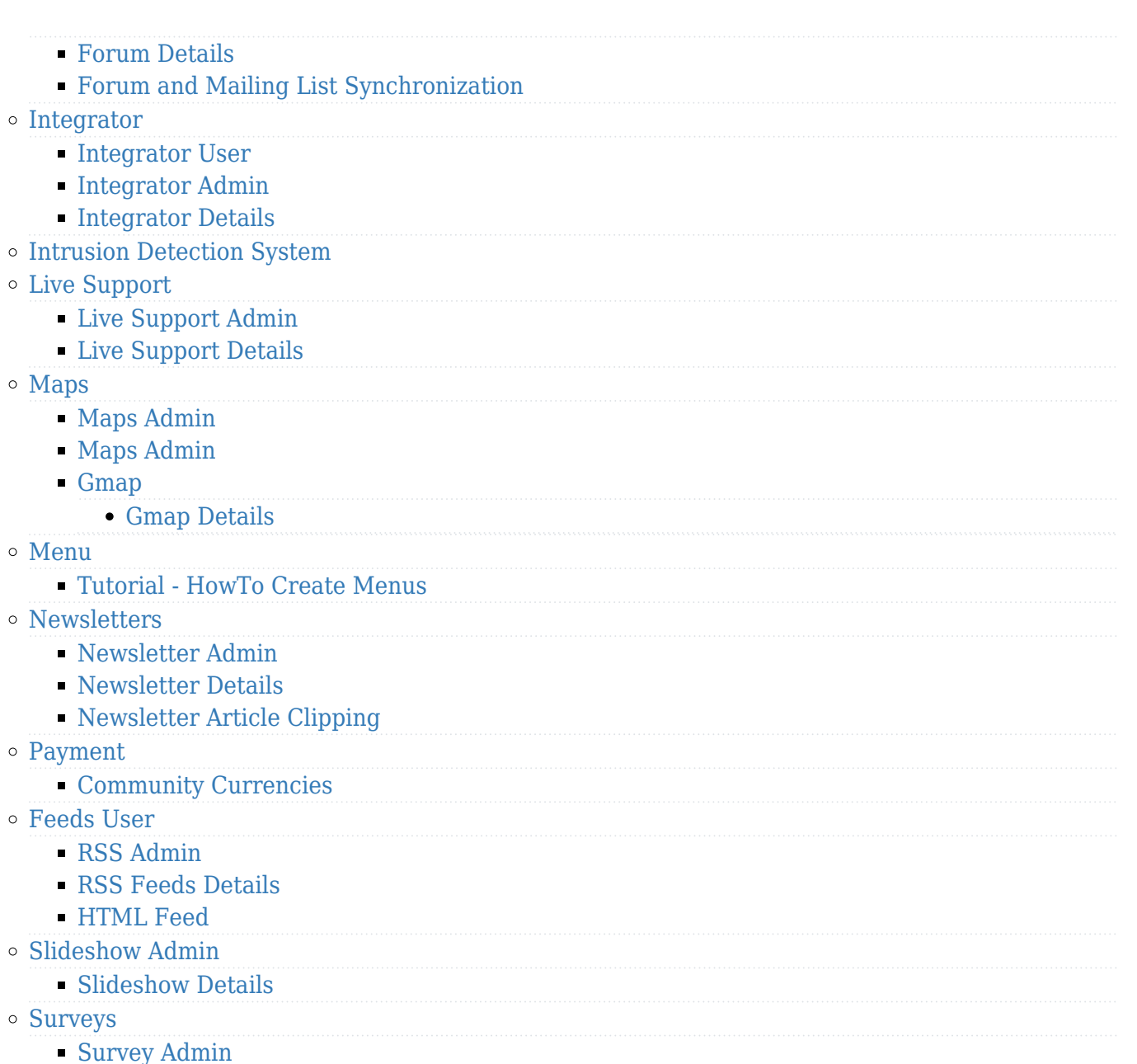

- [Survey Details](https://doc.tiki.org/Survey-Details?latest=1)
- [Tracker User](https://doc.tiki.org/Tracker-User?latest=1)
	- [Tracker Details](https://doc.tiki.org/Tracker-Details?latest=1)
	- [Creating a Tracker](https://doc.tiki.org/Creating-a-Tracker?structure=HomePage+AdminGuide&latest=1)
	- [Adding fields to a tracker](https://doc.tiki.org/Adding-fields-to-a-tracker?structure=HomePage+AdminGuide&latest=1)
	- [How to change tracker field types](https://doc.tiki.org/How-to-change-tracker-field-types?structure=HomePage+AdminGuide&latest=1)
	- [Adding items to a tracker](https://doc.tiki.org/Adding-items-to-a-tracker?structure=HomePage+AdminGuide&latest=1)
	- [Tracker Field Validation](https://doc.tiki.org/Tracker-Field-Validation?latest=1)
	- [Tracker Field Rules](https://doc.tiki.org/Tracker-Field-Rules?latest=1)
	- [Searching tracker items](https://doc.tiki.org/Searching-tracker-items?structure=HomePage+AdminGuide&latest=1)
	- [User Tracker](https://doc.tiki.org/User-Tracker?latest=1)
	- [Group Tracker](https://doc.tiki.org/Group-Tracker?latest=1)
	- [Pretty Tracker](https://doc.tiki.org/Pretty-Tracker?latest=1)
	- [Pretty Tracker in a Wiki Page](https://doc.tiki.org/Pretty-Tracker-in-a-Wiki-Page?latest=1)
	- [Linking trackers](https://doc.tiki.org/Linking-trackers?structure=HomePage+AdminGuide&latest=1)
	- [Export trackers](https://doc.tiki.org/Export-trackers?structure=HomePage+AdminGuide&latest=1)
	- [Tracker Inline edit](https://doc.tiki.org/Tracker-Inline-edit?latest=1)
	- [Import Trackers](https://doc.tiki.org/Import-Trackers?latest=1)
	- [Tracker Synchronization](https://doc.tiki.org/Tracker-Synchronization?latest=1)
	- [Tracker Admin](https://doc.tiki.org/Tracker-Admin?latest=1)
		- [Improve Tracker Forms](https://doc.tiki.org/Improve-Tracker-Forms?latest=1)

### [System Trackers](https://doc.tiki.org/System-Trackers?latest=1)

#### [Wiki](https://doc.tiki.org/Wiki?latest=1)

- [Wiki Config](https://doc.tiki.org/Wiki-Config?latest=1)
- [Smileys](https://doc.tiki.org/Smileys?latest=1)
- [AutoLinks](https://doc.tiki.org/AutoLinks?latest=1)
- [Auto TOC](https://doc.tiki.org/Auto-TOC?latest=1)
- [Link Cache](https://doc.tiki.org/Link-Cache?latest=1)
- [External Wikis](https://doc.tiki.org/External-Wikis?latest=1)
- [Structures](https://doc.tiki.org/Structures?latest=1)
	- [Structure Admin](https://doc.tiki.org/Structure-Admin?latest=1)
	- [Structure Details](https://doc.tiki.org/Structure-Details?latest=1)
- [Raw page display](https://doc.tiki.org/Raw-page-display?latest=1)
- [Slideshow](https://doc.tiki.org/Slideshow?latest=1)
- [HTML Pages](https://doc.tiki.org/HTML-Pages?latest=1)
- [History](https://doc.tiki.org/History?latest=1)
- [Wiki Details](https://doc.tiki.org/Wiki-Details?latest=1)
- [Wiki Inline Editing](https://doc.tiki.org/Wiki-Inline-Editing?latest=1)
- $\blacksquare$  [Redirect to similar wiki page](https://doc.tiki.org/Redirect-to-similar-wiki-page?latest=1)
- [Tell a Friend](https://doc.tiki.org/Tell-a-Friend?latest=1)

### [Wizards](https://doc.tiki.org/Wizards?latest=1)

- [Profiles Wizard](https://doc.tiki.org/Profiles-Wizard?latest=1)
- [Admin Wizard](https://doc.tiki.org/Admin-Wizard?latest=1)
- [Changes Wizard](https://doc.tiki.org/Changes-Wizard?latest=1)
- [User Wizard Set up the User Details screen](https://doc.tiki.org/User-Wizard---Set-up-the-User-Details-screen?latest=1)
- <sup>o</sup> [Other](https://doc.tiki.org/Other?latest=1)
	- [Deliberation](https://doc.tiki.org/Deliberation?latest=1)
	- [Addons](https://doc.tiki.org/Addons?latest=1)
	- [Data Channels](https://doc.tiki.org/Data-Channels?latest=1)
	- [Local Profiles](https://doc.tiki.org/Local-Profiles?latest=1)
	- [Revision approval, Flagged Revisions](https://doc.tiki.org/Revision-approval,-Flagged-Revisions?latest=1)
	- [Communication Center](https://doc.tiki.org/Communication-Center?latest=1)
	- [User Levels](https://doc.tiki.org/User-Levels?latest=1)
	- [Rating](https://doc.tiki.org/Rating?latest=1)
	- [Share](https://doc.tiki.org/Share?latest=1)
	- [Workspace](https://doc.tiki.org/Workspace?latest=1)
		- [Workspace UI](https://doc.tiki.org/Workspace-UI?latest=1)
	- [Namespaces](https://doc.tiki.org/Namespaces?latest=1)
	- [Zotero](https://doc.tiki.org/Zotero?latest=1)
	- [PluginActivityStream](https://doc.tiki.org/PluginActivityStream?structure=HomePage+AdminGuide&latest=1)
	- [Docs](https://doc.tiki.org/Docs?latest=1)
	- [Ajax](https://doc.tiki.org/Ajax?latest=1)
		- [Live preview](https://doc.tiki.org/Live-preview?latest=1)
	- [Semantic Links](https://doc.tiki.org/Semantic-Links?latest=1)
		- [Semantic Admin](https://doc.tiki.org/Semantic-Admin?latest=1)
	- [WebDAV](https://doc.tiki.org/WebDAV?latest=1)
		- [WebDAV access to Wiki Pages](https://doc.tiki.org/WebDAV-access-to-Wiki-Pages?latest=1)
	- [SCORM](https://doc.tiki.org/SCORM?latest=1)
- [User group perms](https://doc.tiki.org/User---group---perms?latest=1)
	- o [Users](https://doc.tiki.org/Users?latest=1)
	- [Group Transitions](https://doc.tiki.org/Group-Transitions?latest=1)
	- o [Permissions](https://doc.tiki.org/Permissions?latest=1)
	- [Banning](https://doc.tiki.org/Banning?latest=1)
- [Custom Home](https://doc.tiki.org/Custom-Home?latest=1)
- [Contribution Admin](https://doc.tiki.org/Contribution-Admin?latest=1)
- [Token Access](https://doc.tiki.org/Token-Access?latest=1)
- [Contribution](https://doc.tiki.org/Contribution?latest=1)
- [Score Admin](https://doc.tiki.org/Score-Admin?latest=1)
	- [Score Details](https://doc.tiki.org/Score-Details?latest=1)

## • [System](https://doc.tiki.org/System?latest=1)

- [Preference Filters](https://doc.tiki.org/Preference-Filters?latest=1)
- o [ModSecurity](https://doc.tiki.org/ModSecurity?latest=1)
- [Robots Exclusion Protocol](https://doc.tiki.org/Robots-Exclusion-Protocol?latest=1)
- [Initial Configuration](https://doc.tiki.org/Initial-Configuration?latest=1)
- [Tiki Importer](https://doc.tiki.org/Tiki-Importer?latest=1)
	- [MediaWiki Importer](https://doc.tiki.org/MediaWiki-Importer?latest=1)
	- [WordPress importer](https://doc.tiki.org/WordPress-importer?latest=1)
- [Stats Admin](https://doc.tiki.org/Stats-Admin?latest=1)
- [Compression](https://doc.tiki.org/Compression?latest=1)
- [External Authentication](https://doc.tiki.org/External-Authentication?latest=1)
- [OpenID](https://doc.tiki.org/OpenID?latest=1)
- o [Admin DSN](https://doc.tiki.org/Admin-DSN?latest=1)
- [Content Authentication](https://doc.tiki.org/Content-Authentication?latest=1)
- [Link Cache](https://doc.tiki.org/Link-Cache?latest=1)
- [Cookie](https://doc.tiki.org/Cookie?latest=1)
- [Phpinfo](https://doc.tiki.org/Phpinfo?latest=1)
- [Server Check](https://doc.tiki.org/Server-Check?latest=1)
- o [Permission Check](https://doc.tiki.org/Permission-Check?latest=1)
- [System Admin](https://doc.tiki.org/System-Admin?latest=1)
- [Logs](https://doc.tiki.org/Logs?latest=1)
- [Stats](https://doc.tiki.org/Stats?latest=1)
- o [Security Admin](https://doc.tiki.org/Security-Admin?latest=1)
- [Profiles](https://doc.tiki.org/Profiles?structure=HomePage+AdminGuide&latest=1)
- <sup>o</sup> [Interoperability](https://doc.tiki.org/Interoperability?latest=1)
- [Referer Stats](https://doc.tiki.org/Referer-Stats?latest=1)
- [Mobile](https://doc.tiki.org/Mobile?latest=1)
- [Batch](https://doc.tiki.org/Batch?latest=1)
	- [Cron Job to Rebuild Search Index](https://doc.tiki.org/Cron-Job-to-Rebuild-Search-Index?latest=1)
- [Web Services](https://doc.tiki.org/Web-Services?latest=1)
- [Reports](https://doc.tiki.org/Reports?latest=1)
- [Metrics Dashboard](https://doc.tiki.org/Metrics-Dashboard?latest=1)
- [System Configuration](https://doc.tiki.org/System-Configuration?latest=1)
- [Customize](https://doc.tiki.org/Customize?latest=1)
- [Import-Export](https://doc.tiki.org/Import-Export?latest=1)
- [htaccess](https://doc.tiki.org/htaccess?latest=1)
- $\circ$  [php.ini](https://doc.tiki.org/php.ini?latest=1)
- [Search Admin](https://doc.tiki.org/Search-Admin?latest=1)
	- [Search and List from Unified Index](https://doc.tiki.org/Search-and-List-from-Unified-Index?latest=1)
		- [Rebuild Unified Index](https://doc.tiki.org/Rebuild-Unified-Index?latest=1)
	- [Search Details](https://doc.tiki.org/Search-Details?latest=1)
	- [Search Stats](https://doc.tiki.org/Search-Stats?latest=1)
	- [Referrer Search Highlighting](https://doc.tiki.org/Referrer-Search-Highlighting?latest=1)
	- [Search and replace](https://doc.tiki.org/Search-and-replace?latest=1)
- $\bullet$  [Mail](https://doc.tiki.org/Mail?latest=1)
	- [Mail notifications](https://doc.tiki.org/Mail-notifications?latest=1)
- [Mail Queue](https://doc.tiki.org/Mail-Queue?latest=1)
- [Mail-in](https://doc.tiki.org/Mail-in?latest=1)
- [Daily Reports](https://doc.tiki.org/Daily-Reports?latest=1)
- [Group Watches](https://doc.tiki.org/Group-Watches?latest=1)
- [Groupmail](https://doc.tiki.org/Groupmail?latest=1)
- [Contact us](https://doc.tiki.org/Contact-us?latest=1)
- [Plugins](https://doc.tiki.org/Plugins?structure=HomePage+AdminGuide&latest=1)
	- [Plugin Alias](https://doc.tiki.org/Plugin-Alias?latest=1)
	- o [Plugin Security](https://doc.tiki.org/Plugin-Security?latest=1)
	- [Plugin Approval](https://doc.tiki.org/Plugin-Approval?latest=1)
- [i18n Admin](https://doc.tiki.org/i18n-Admin?latest=1)
	- [Multilingual Module](https://doc.tiki.org/Multilingual-Module?latest=1)
	- [Multilingual trackers](https://doc.tiki.org/Multilingual-trackers?structure=HomePage+AdminGuide&latest=1)
	- [Multilingual Menu](https://doc.tiki.org/Multilingual-Menu?latest=1)
	- [Character Encoding](https://doc.tiki.org/Character-Encoding?latest=1)
	- [Multilingual Wiki](https://doc.tiki.org/Multilingual-Wiki?latest=1)
	- [Interface translation](https://doc.tiki.org/Interface-translation?latest=1)
	- [Interactive Translation](https://doc.tiki.org/Interactive-Translation?latest=1)
	- [Machine Translation](https://doc.tiki.org/Machine-Translation?latest=1)
	- [Multilingual Article](https://doc.tiki.org/Multilingual-Article?latest=1)
	- [Multilingual Structures](https://doc.tiki.org/Multilingual-Structures?latest=1)
	- [Multilingual categories](https://doc.tiki.org/Multilingual-categories?latest=1)
	- [Multilingual tags](https://doc.tiki.org/Multilingual-tags?latest=1)
- [Editing](https://doc.tiki.org/Editing?latest=1)
	- [Wysiwyg Editor Admin](https://doc.tiki.org/Wysiwyg-Editor-Admin?latest=1)
	- o [Syntax Highlighter](https://doc.tiki.org/Syntax-Highlighter?latest=1)
	- [Toolbar](https://doc.tiki.org/Toolbar?latest=1)
- [Tuning Tiki](https://doc.tiki.org/Tuning-Tiki?latest=1)
	- [Design](https://doc.tiki.org/Design?latest=1)
	- [Edit Templates](https://doc.tiki.org/Edit-Templates?latest=1)
	- o [Edit CSS](https://doc.tiki.org/Edit-CSS?latest=1)
	- [Theme Control](https://doc.tiki.org/Theme-Control?latest=1)
	- [Theme Generator](https://doc.tiki.org/Theme-Generator?latest=1)
	- [Themes](https://doc.tiki.org/Themes?latest=1)
	- [Smarty Templates](https://doc.tiki.org/Smarty-Templates?latest=1)
	- [Theme Layout Schema](https://doc.tiki.org/Theme-Layout-Schema?latest=1)
	- [Customizing Themes](https://doc.tiki.org/Customizing-Themes?latest=1)
	- [Template tricks](https://doc.tiki.org/Template-tricks?latest=1)
	- o [ViewerJS](https://doc.tiki.org/ViewerJS?latest=1)
	- [Hacking Code](https://doc.tiki.org/Hacking-Code?latest=1)
		- [Performance](https://doc.tiki.org/Performance?latest=1)
		- [Debugger Console](https://doc.tiki.org/Debugger-Console?latest=1)
		- [TikiTests](https://doc.tiki.org/TikiTests?latest=1)
		- [MinifiedScripts](https://doc.tiki.org/MinifiedScripts?latest=1)
		- [Content delivery network](https://doc.tiki.org/Content-delivery-network?latest=1)
		- [Amazon CloudFront](https://doc.tiki.org/Amazon-CloudFront?latest=1)
	- [ToolBox](https://doc.tiki.org/ToolBox?latest=1)
		- [Multiplatform Tools](https://doc.tiki.org/Multiplatform-Tools?latest=1)
		- [Eclipse](https://doc.tiki.org/Eclipse?latest=1)
		- [Linux tools](https://doc.tiki.org/Linux-tools?latest=1)
		- [Windows tools](https://doc.tiki.org/Windows-tools?latest=1)
		- [Mac Tools](https://doc.tiki.org/Mac-Tools?latest=1)